# **MarkEmptyDirs Crack**

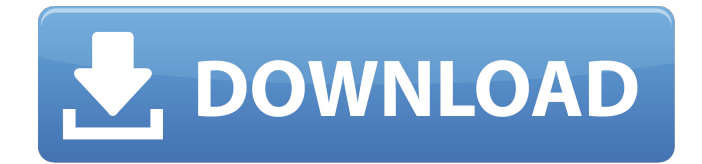

### **MarkEmptyDirs (LifeTime) Activation Code [32|64bit] Latest**

MarkEmptyDirs can mark empty directories as being empty, so that they are ignored by CVS, GIT, and Mercurial as well as other version control systems. Note: the directories might be deleted by the deletion of the source files that they contain. Chromate and methyl mercury concentrations in field soils of a treatment wetland receiving municipal wastewater effluent. This study analyzed chromate (CrO42-) and methyl mercury (MeHg) concentrations in 13 different contaminated field soils of a shallow treatment wetland receiving municipal wastewater effluent. The study site is located on a paved car park in the city of París, about 20 km northwest of the Saint-Maur des Fossés. Concentrations of total mercury (T-Hg) in soil (0.3-13.4 microg kg(-1)) were generally well below the limit recommended by the Canadian Council of Ministers of the Environment (CCME) (300 microg kg(-1)), but ranged from 2.9 to 15.6 microg kg(-1) for MeHg. CrO42- and total chromium (TCr) concentrations in soil were generally much higher, ranging from 4870 to 138,800 microg kg(-1) and from 800 to 11,200 microg kg(-1), respectively. Among the different factors, geochemical parameters including the following: pH, calcium carbonate content, total organic carbon, Cr content, Cr(V), exchangeable Cr (CrPrepare for Australia's toughest bike trials Australia's toughest bike trial, the Redding Half Century, will take place in the Outback of South Australia on 13 July, 2016. This year's Redding is a fundraiser for South Australian Macmillan Cancer Support's brain tumour research program. Hundreds of riders are expected to participate in the tough, challenging

#### **MarkEmptyDirs Crack+ [Win/Mac] (Latest)**

A: This is quite late, but I found a cleaner solution. I made a Python script called mearg, which can copy a single file or a directory from one directory to another. All you need to do is run python mearg.py /path/to/file /path/to/new/target/path Where /path/to/file is the source of the file or directory, and /path/to/new/target/path is the path to the destination of the file or directory. Like this, you can manage renames and deletes of files with a single script. Q: AngularJS view not rendering I am new to AngularJS and couldn't figure out why my view is not rendering. The controller is present in my index.html and routing.js file is present in my app folder my index.html: Get In Touch b7e8fdf5c8

# **MarkEmptyDirs**

"MarkEmptyDirs will find all empty directories (only "leaf" directories, not nested directories), and check if these directories contain empty placeholder files. If it detects such empty placeholders, it will create an appropriate placeholder file with the given content to ensure that the directory was versioned. Once such directory has been versioned, MarkEmptyDirs can then remove the placeholder file automatically." MarkEmptyDirs also currently works under Windows. Windows users should try this out. A: Subversion 1.5 has introduced support for empty directories as they should exist in a version control system. See: How to Version.svn/wc.db? A: 1.7 is more experimental, you can use it, but are mostly on your own: Q: Why can I append to filelist (filename) without a "fwrite()" but not fread()? I'm trying to write to a file, in C, and I get the following error: malloc: \*\*\* error for object 0x8dea2c0: pointer being freed was not allocated \*\*\* set a breakpoint in malloc\_error\_break to debug I look at the C file and it's at the start reading from filelist which is a file list: while(!feof(filelist) &&!feof(file)){ ... The append is at the end of the while loop, so I have read and written: while(!feof(filelist) &&!feof(file)){ fread(text, sizeof(char), 512, file); fwrite(text, sizeof(char), 512, filelist); fclose(file); } I know this is something simple but I can't work it out. I have seen it suggested that you don't append to a file list, but I can't see why that would be a problem. Any ideas? Edit: I just realised that the filelist line isn't a string,

### **What's New In?**

MarkEmptyDirs is a small dot-net utility that automatically creates placeholder files in empty directories in order to avoid missing directory tree while making changes to source tree. The advantages of using this tool are: The placeholder files are binary files so they don't take disk space. The placeholder files don't pollute the source tree. They can be deleted later if the placeholder files are no longer necessary. The placeholder files are generated in the same directory as where the "real" file resides so it can be easily looked at to learn what file should be added to the placeholder file, when something has been added. You can look at the code below to learn how to use it. You can put it in a.NET console application. You can get the source code from its GitHub repository. using System; using System.IO; using System.Linq; namespace PlaceholdersDemo { public class Program { public static void Main(string[] args) { Console.WriteLine("[MarkEmptyDirs] Demo."); Console.WriteLine(); CreatePlaceholderFile("invalid path"); CheckOutSourceTree(); CheckInDestinationDirectory(); CheckOutSourceTree(); } private static void CreatePlaceholderFile(string path) { Console.WriteLine("[MarkEmptyDirs] Creating placeholder file at {0}", path); using (StreamWriter writer = new StreamWriter(path)) { writer.WriteLine("A placeholder file was created"); } }

# **System Requirements:**

\* 4GB RAM required \* Dual Core CPU/AMD64 or Intel Core 2 Duo \* NVIDIA or AMD graphics card Details: "In the newly announced Prototype Arena, you will fight your way through the long-sinceabandoned tunnels of an ancient alien installation. This is the ultimate challenge for the most skilled mercenaries, and a haven for the most ambitious, looking to find glory and fame amongst the crumbling ruins. In order to succeed, you must learn to perfect your strategies and tactics, and defeat your enemies in a battle royale,

<https://movingbay.com/chemicala-crack-3264bit/>

<http://www.camptalk.org/dubmaster-crack/>

[https://mercatinosport.com/wp-content/uploads/2022/07/First\\_Song\\_Edi](https://mercatinosport.com/wp-content/uploads/2022/07/First_Song_Editor_Crack_Download_WinMac.pdf) tor Crack Download WinMac.pdf

[https://progressivehealthcareindia.com/2022/07/04/microsoft-forefront](https://progressivehealthcareindia.com/2022/07/04/microsoft-forefront-protection-2010-for-sharepoint-serial-number-full-torrent-pc-windows/)[protection-2010-for-sharepoint-serial-number-full-torrent-pc-windows/](https://progressivehealthcareindia.com/2022/07/04/microsoft-forefront-protection-2010-for-sharepoint-serial-number-full-torrent-pc-windows/) <http://feelingshy.com/unzip-photo-archives-free/>

[https://www.truro-ma.gov/sites/g/files/vyhlif3936/f/styles/news\\_image\\_t](https://www.truro-ma.gov/sites/g/files/vyhlif3936/f/styles/news_image_teaser/public/news/screenshot_2022-06-23_at_15-08-08_red_and_black_hearts_health_fair_flyer_-_needs_assessment_flyer_red.pdf) [easer/public/news/screenshot\\_2022-06-23\\_at\\_15-08-08\\_red\\_and\\_black\\_](https://www.truro-ma.gov/sites/g/files/vyhlif3936/f/styles/news_image_teaser/public/news/screenshot_2022-06-23_at_15-08-08_red_and_black_hearts_health_fair_flyer_-_needs_assessment_flyer_red.pdf) [hearts\\_health\\_fair\\_flyer\\_-\\_needs\\_assessment\\_flyer\\_red.pdf](https://www.truro-ma.gov/sites/g/files/vyhlif3936/f/styles/news_image_teaser/public/news/screenshot_2022-06-23_at_15-08-08_red_and_black_hearts_health_fair_flyer_-_needs_assessment_flyer_red.pdf)

[https://www.asyamedika.com.ph/sites/default/files/webform/Calendar-](https://www.asyamedika.com.ph/sites/default/files/webform/Calendar-Icon.pdf)[Icon.pdf](https://www.asyamedika.com.ph/sites/default/files/webform/Calendar-Icon.pdf)

[https://kireeste.com/ice-book-reader-professional-9-0-2-crack-download](https://kireeste.com/ice-book-reader-professional-9-0-2-crack-download-pc-windows/)[pc-windows/](https://kireeste.com/ice-book-reader-professional-9-0-2-crack-download-pc-windows/)

<https://ag.ny.gov/system/files/webform/pt/imtoo-file-rename.pdf> <https://virtual.cecafiedu.com/blog/index.php?entryid=4611> [https://stinger-live.s3.amazonaws.com/upload/files/2022/07/IJT9m4WU](https://stinger-live.s3.amazonaws.com/upload/files/2022/07/IJT9m4WUwwzLvPLxJ2Ac_04_d5e3c9ea69e661dadbada8e67dd504d5_file.pdf) [wwzLvPLxJ2Ac\\_04\\_d5e3c9ea69e661dadbada8e67dd504d5\\_file.pdf](https://stinger-live.s3.amazonaws.com/upload/files/2022/07/IJT9m4WUwwzLvPLxJ2Ac_04_d5e3c9ea69e661dadbada8e67dd504d5_file.pdf) [https://parsiangroup.ca/2022/07/newblue-video-essentials-iii-crack-pc](https://parsiangroup.ca/2022/07/newblue-video-essentials-iii-crack-pc-windows-2022-new/)[windows-2022-new/](https://parsiangroup.ca/2022/07/newblue-video-essentials-iii-crack-pc-windows-2022-new/)

[http://www.ubom.com/upload/files/2022/07/EYgtqSvjtSAms41WFtE1\\_04](http://www.ubom.com/upload/files/2022/07/EYgtqSvjtSAms41WFtE1_04_d5e3c9ea69e661dadbada8e67dd504d5_file.pdf) d5e3c9ea69e661dadbada8e67dd504d5\_file.pdf

[https://eniviconsorofixa.wixsite.com/volswalpero/post/jetlinks](https://eniviconsorofixa.wixsite.com/volswalpero/post/jetlinks-free-32-64bit)[free-32-64bit](https://eniviconsorofixa.wixsite.com/volswalpero/post/jetlinks-free-32-64bit)

<http://mrproject.com.pl/advert/med-effect-crack-2022/>

[https://www.kekogram.com/upload/files/2022/07/pp572vd83G3DBOofP](https://www.kekogram.com/upload/files/2022/07/pp572vd83G3DBOofPUTn_04_4b48af5036060eca4e70efa60ccfeca9_file.pdf)

[UTn\\_04\\_4b48af5036060eca4e70efa60ccfeca9\\_file.pdf](https://www.kekogram.com/upload/files/2022/07/pp572vd83G3DBOofPUTn_04_4b48af5036060eca4e70efa60ccfeca9_file.pdf) <https://scamfie.com/gosmore-crack-license-key-full/>

[https://evolvagenow.com/upload/files/2022/07/I8KpyrW2ttjNkiWGQsuf\\_](https://evolvagenow.com/upload/files/2022/07/I8KpyrW2ttjNkiWGQsuf_04_4b48af5036060eca4e70efa60ccfeca9_file.pdf) [04\\_4b48af5036060eca4e70efa60ccfeca9\\_file.pdf](https://evolvagenow.com/upload/files/2022/07/I8KpyrW2ttjNkiWGQsuf_04_4b48af5036060eca4e70efa60ccfeca9_file.pdf)

[https://unsk186.ru/twincalendar-crack-keygen-full-version-download-for](https://unsk186.ru/twincalendar-crack-keygen-full-version-download-for-windows-9875/)[windows-9875/](https://unsk186.ru/twincalendar-crack-keygen-full-version-download-for-windows-9875/)

<http://transmetro.id/?p=42345>